STORAGE DEVELOPER CONFERENCE

SD 22 Fremont, CA<br>September 12-15, 2022

**BY Developers FOR Developers** 

# Hardware Accelerated ZFS Using Computational Storage

A SNIA. Event

 $1$  ,  $\blacksquare$  Storage Networking Industry Association.  $\blacksquare$ 

Software Stack

Presented by Jason Lee

LA-UR-22-28873

### Current Parallel Filesystem

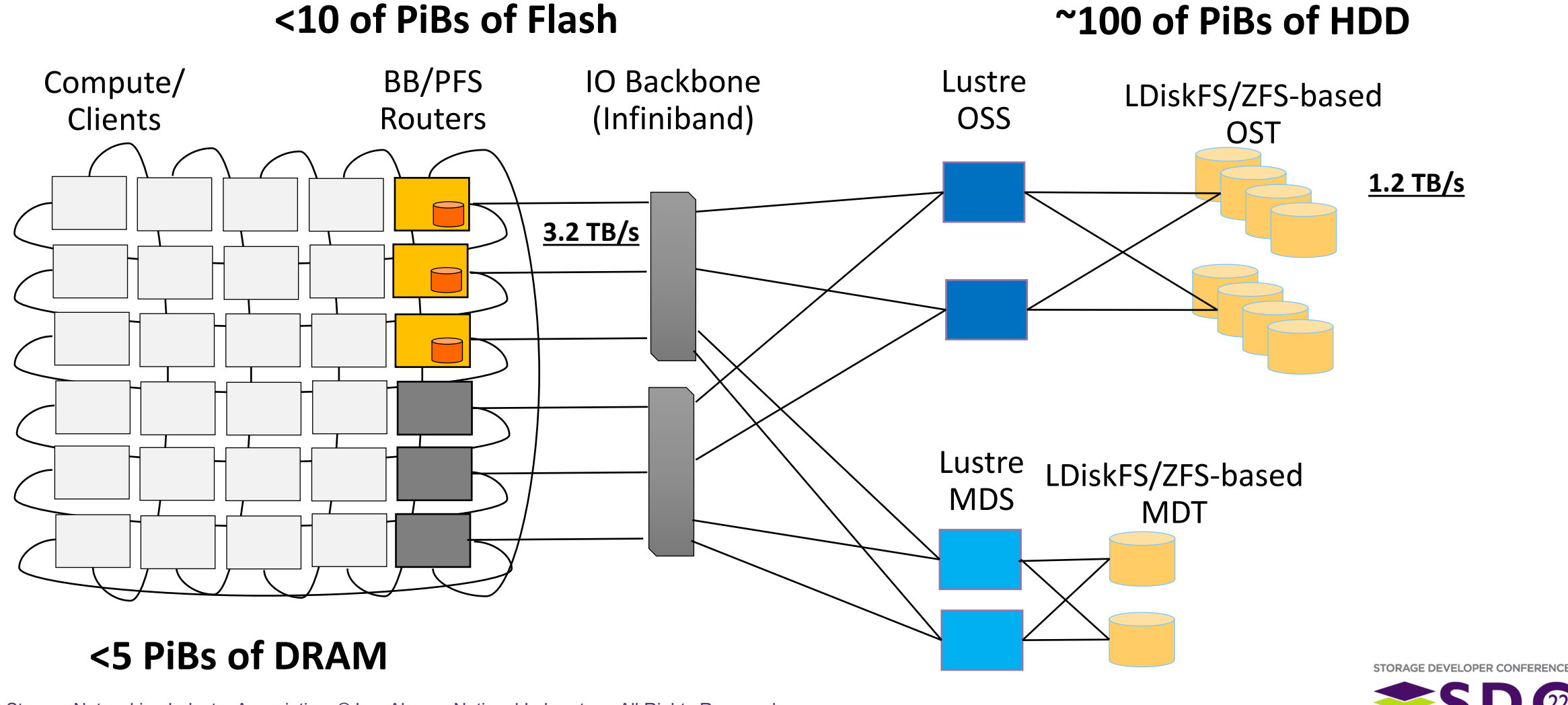

 $\Omega$ 

#### Next Generation Parallel Filesystem

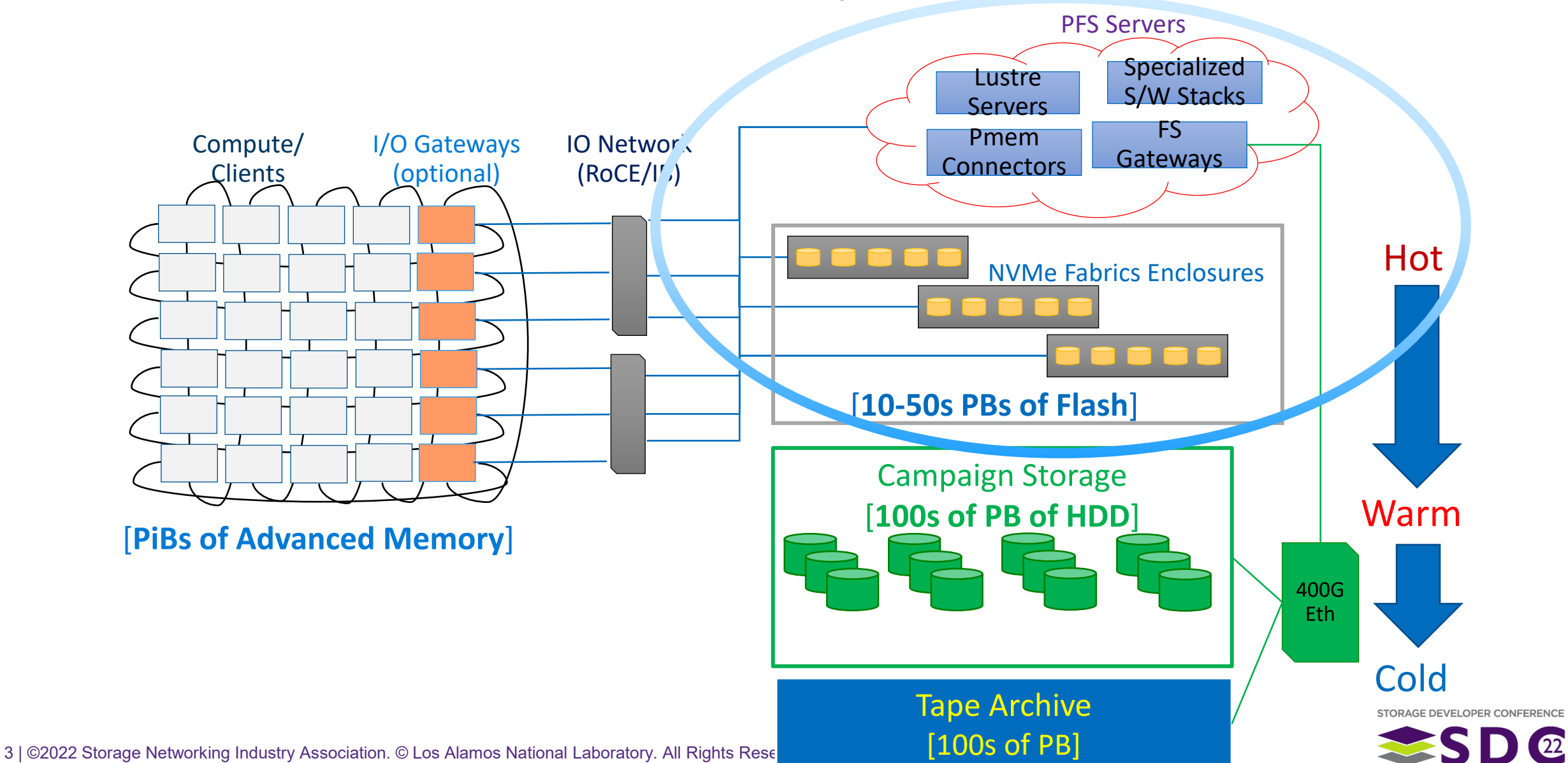

# Why Does LANL Care about ZFS?

- **One of two available backing FS's for Lustre**
- Open source
- **High integrity** 
	- **Exasure coding (RAIDZ)**
	- **Mirrors**
	- Checksums
	- **Snapshots**
- **Feature rich** 
	- **Encryption**
	- **Dedup**
	- **Compression**

Volume Manager

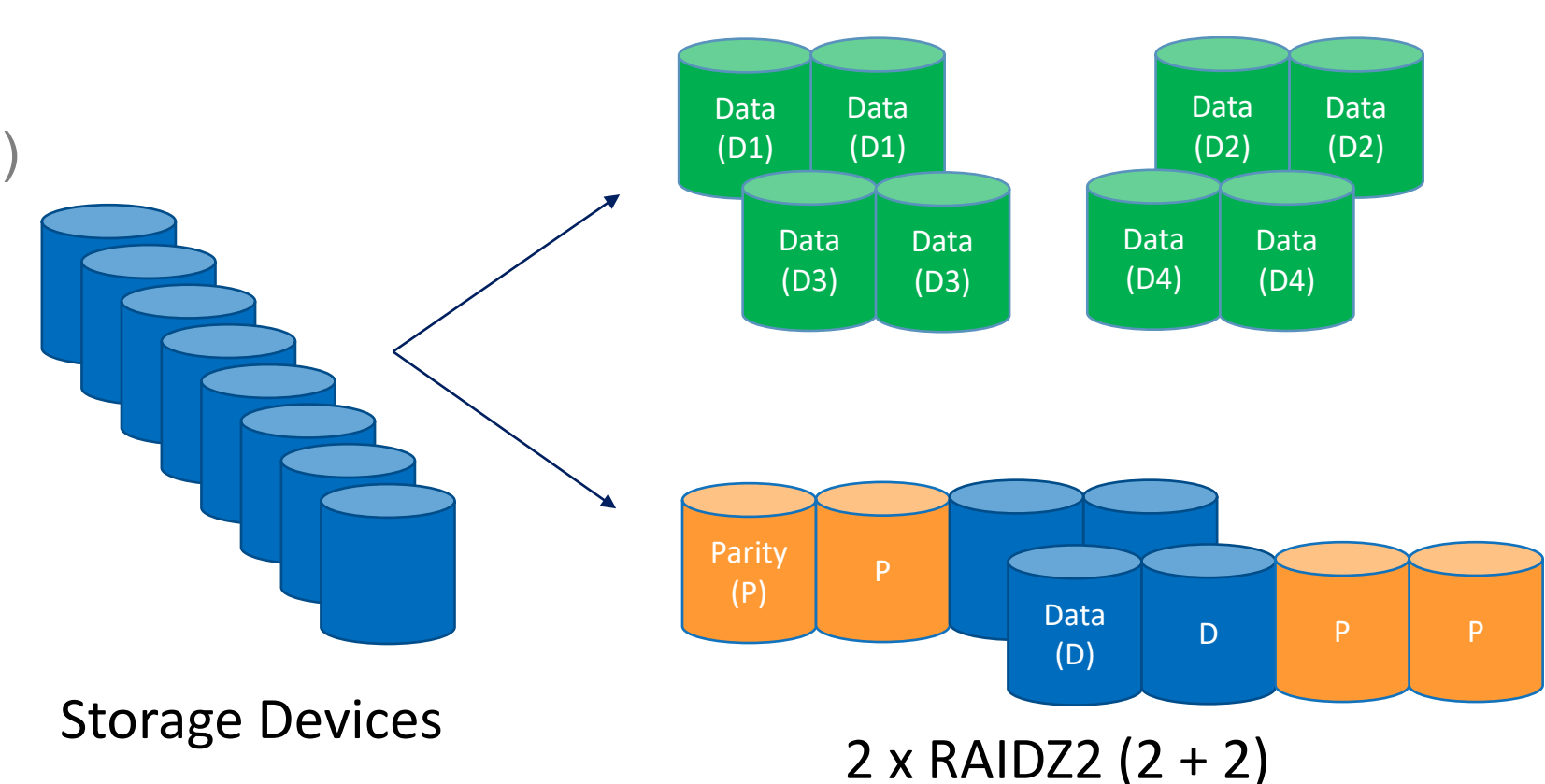

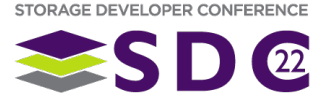

#### 4 x 2-Way Mirrors

Throughputs of 1MB Writes For Single File using Raidz2 (10+2)<br>Using 12 Samsung 1725a NVMe SSD's

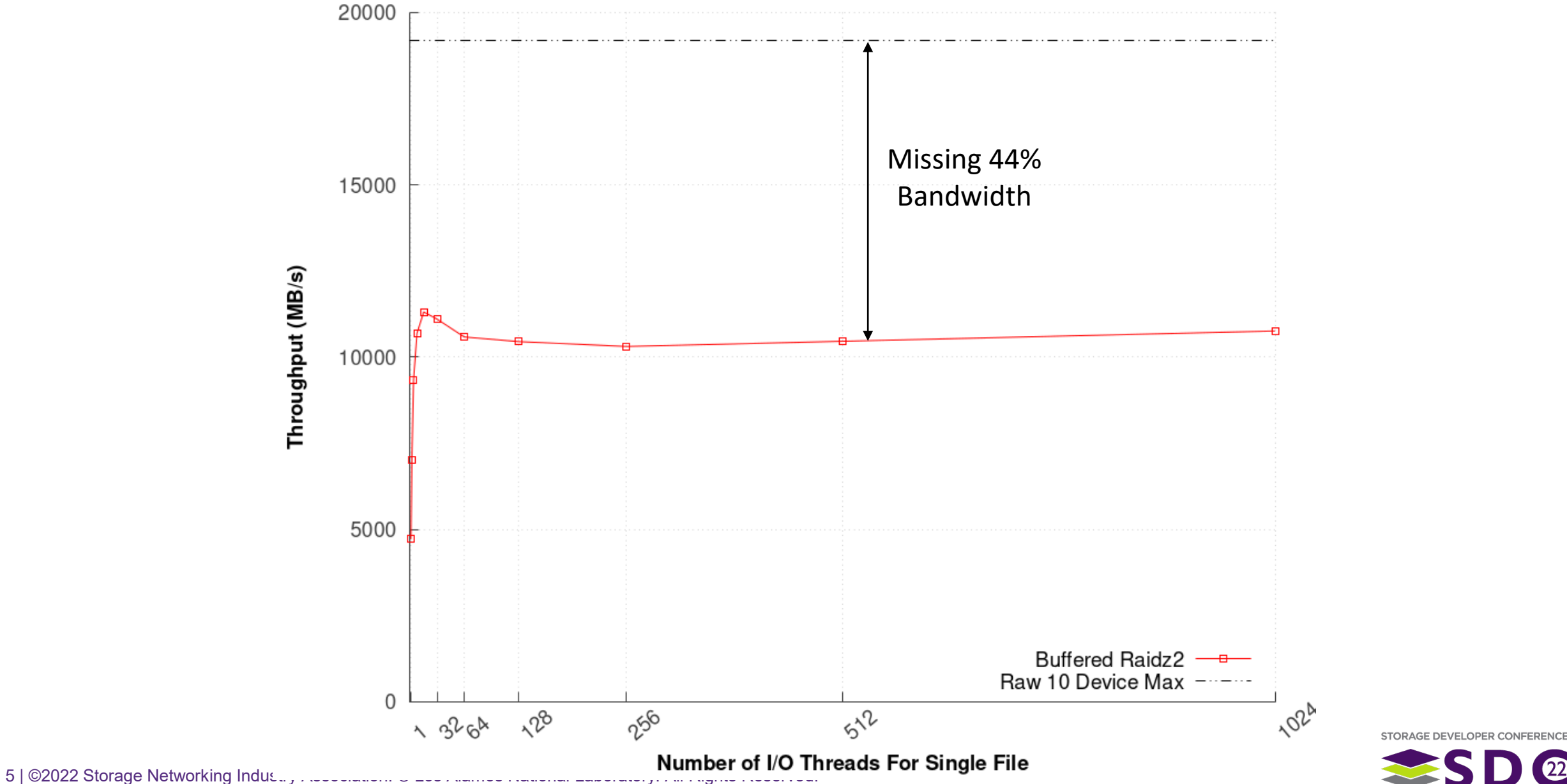

 $\Omega$ 

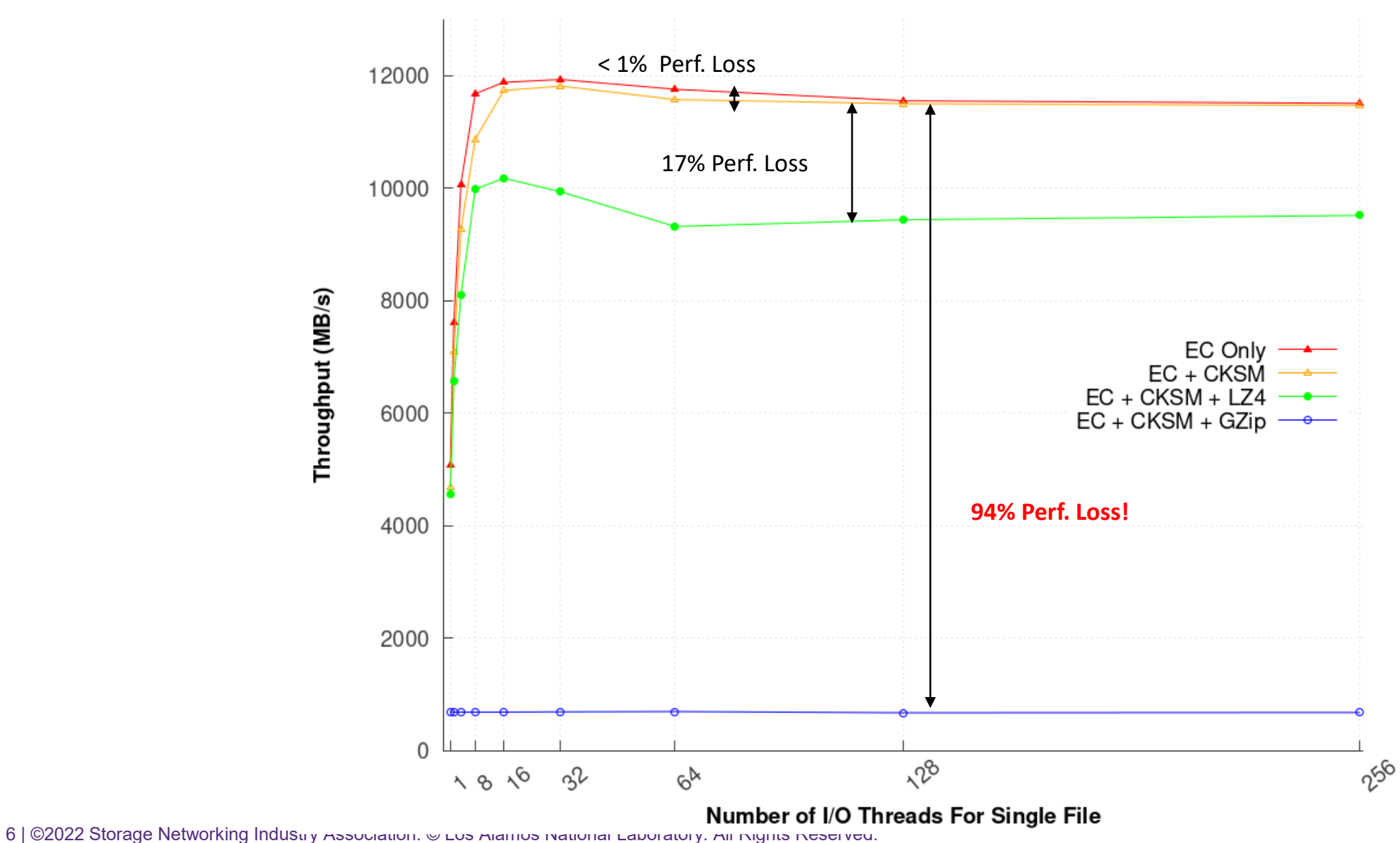

STORAGE DEVELOPER CONFERENCE

 $\Omega$ 

Throughputs of 1MB Writes For Single File Using ZFS Raidz2 (10+2)<br>Using NVMe-oF from Host to Target

### What can we do to improve performance?

#### Use computational storage to offload operations

- **Perform operations that are CPU/memory bandwidth intensive when run on host**
- Can be implemented with FPGAs
- **Data Processing Unit (DPU)**

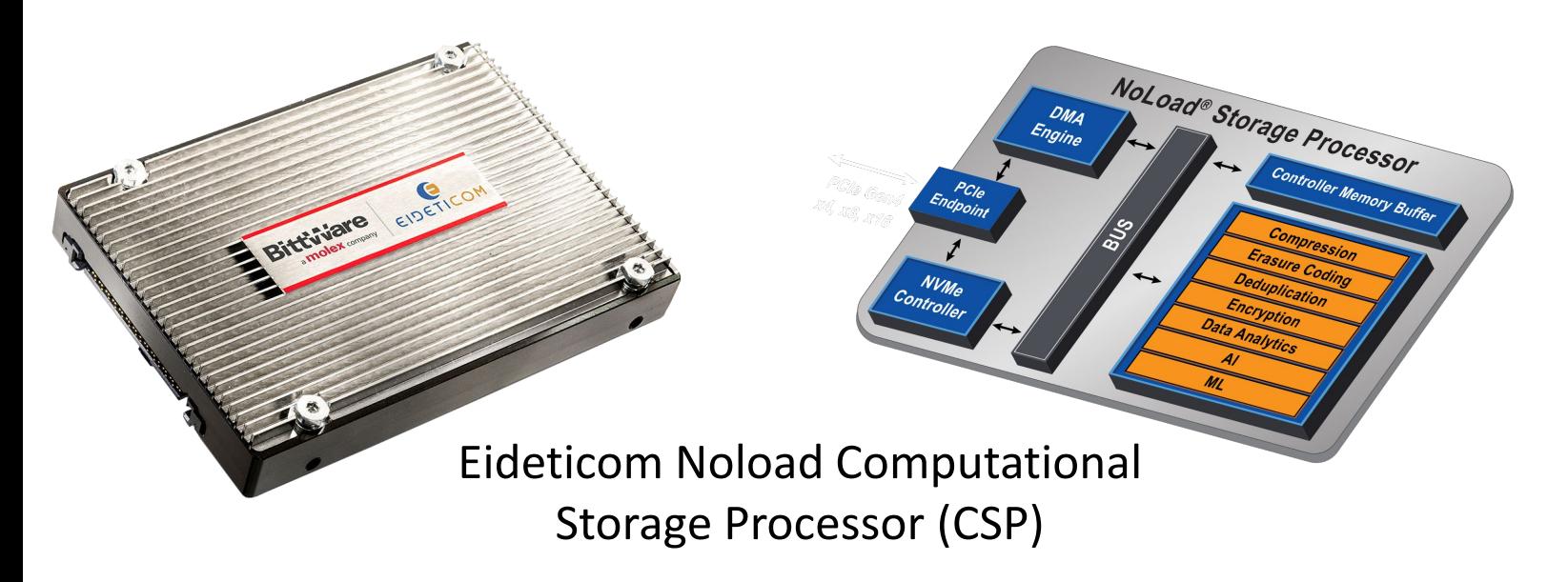

#### NVIDIA BlueField2 DPU

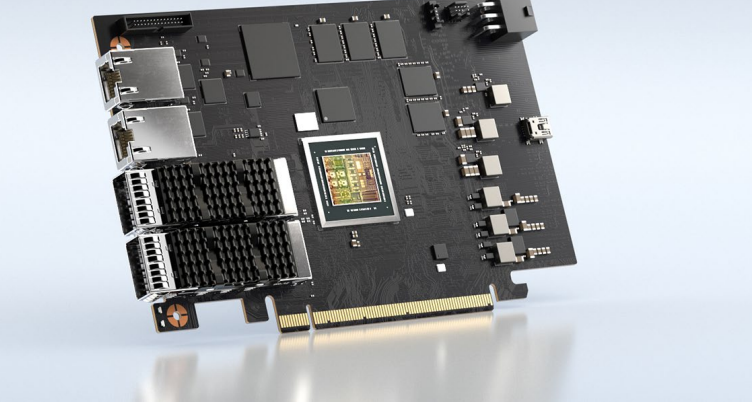

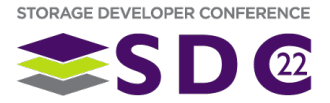

### Doesn't ZFS already support offloading?

#### ■ Intel® QuickAssist Technology (Intel® QAT)

- **Doesn't work on AMD machines**
- Requires ZFS to be reconfigured
- Each offload operation is done independently of each other
	- Encryption AES-GCM
	- Compression GZIP
	- Checksum SHA256

#### **Not extensible**

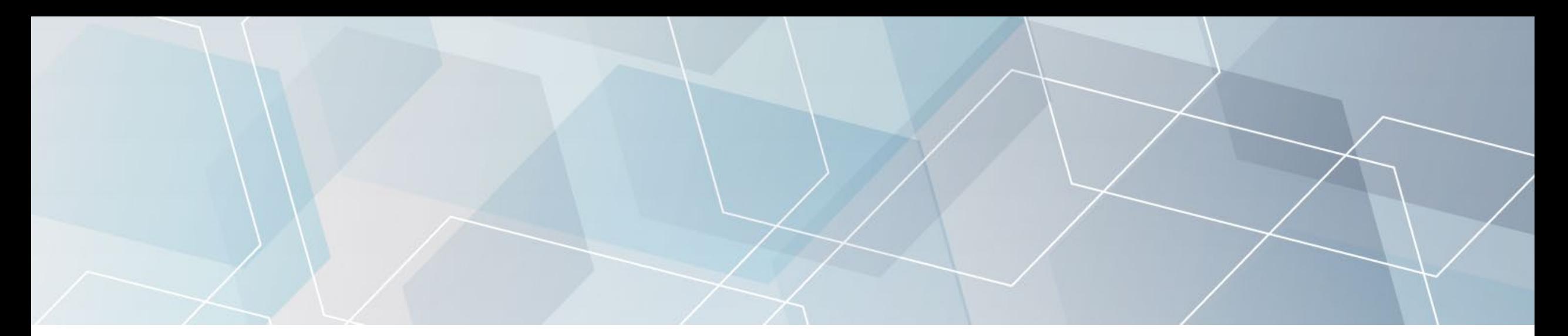

# Accelerated Box of Flash and ZFS Interface for Accelerators

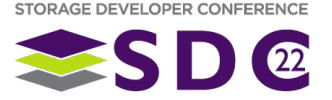

### Accelerated ZFS with Disaggregated Storage

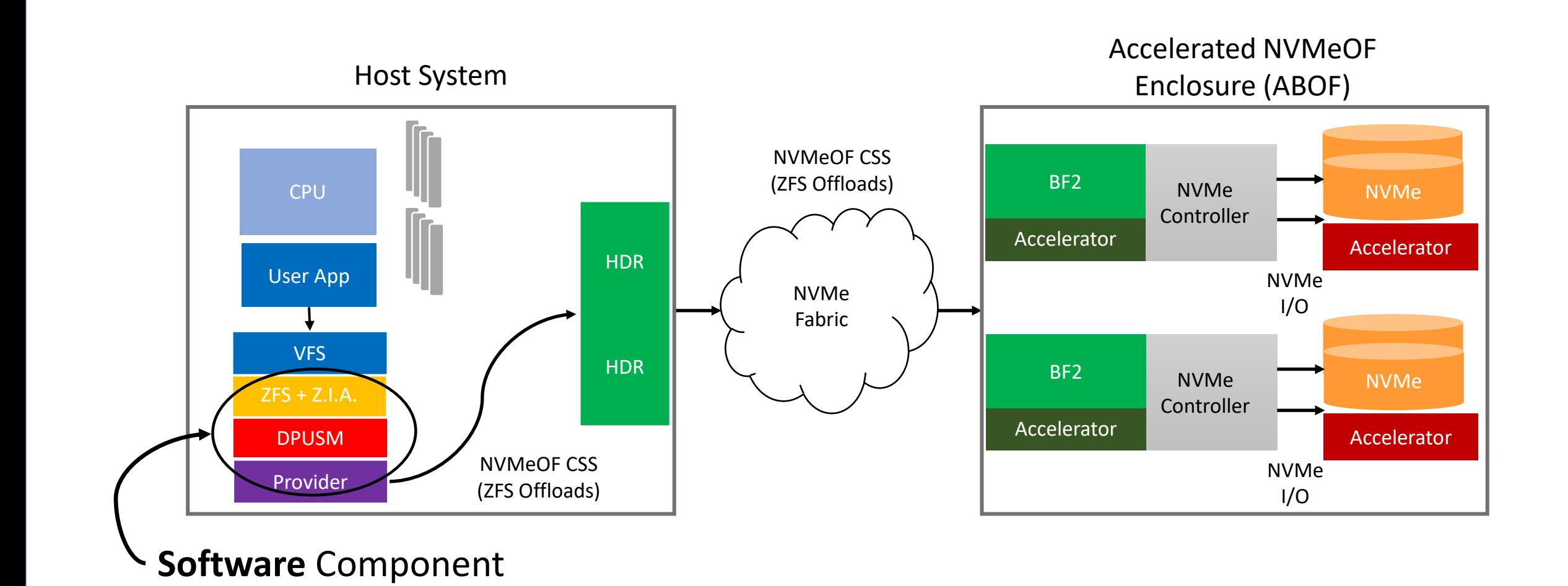

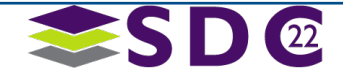

#### Accelerated ZFS with Converged Storage

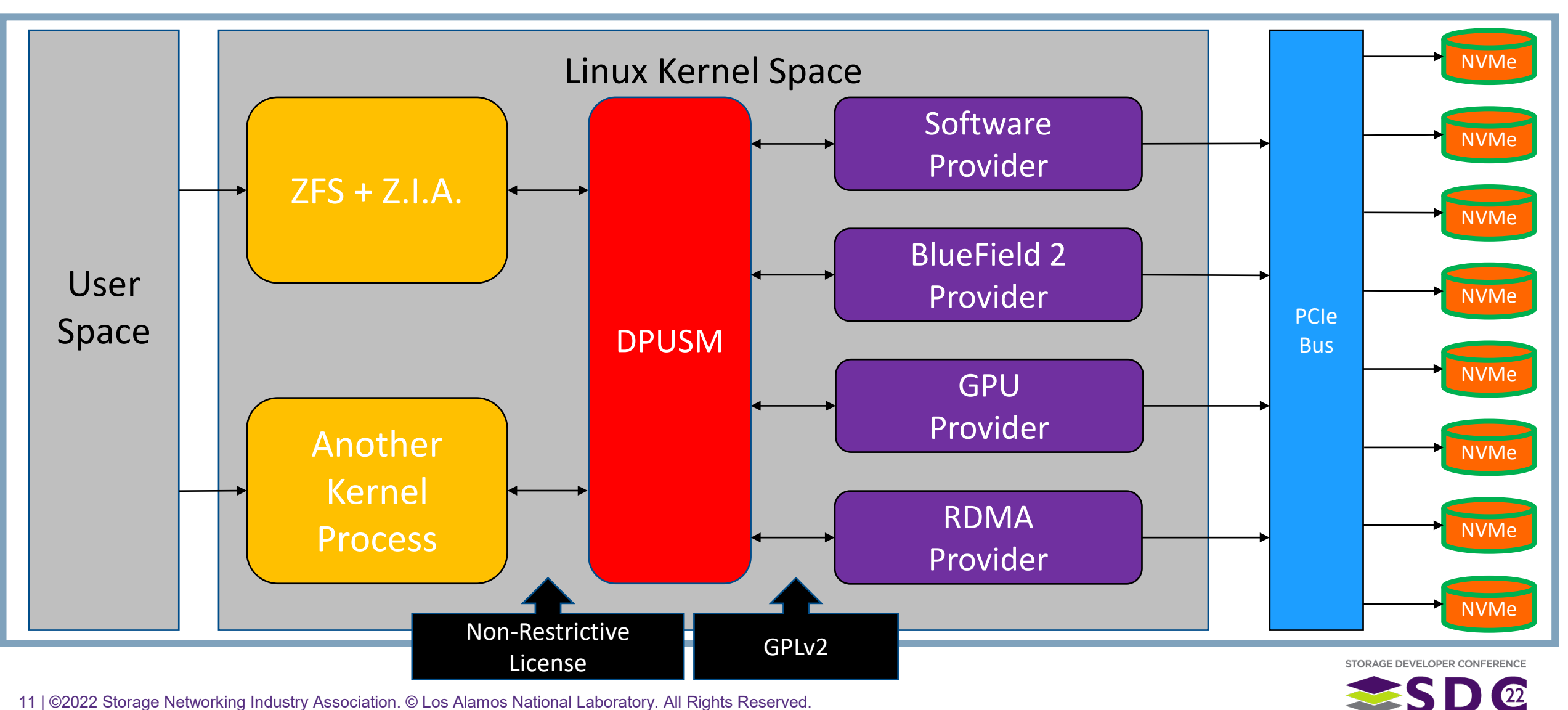

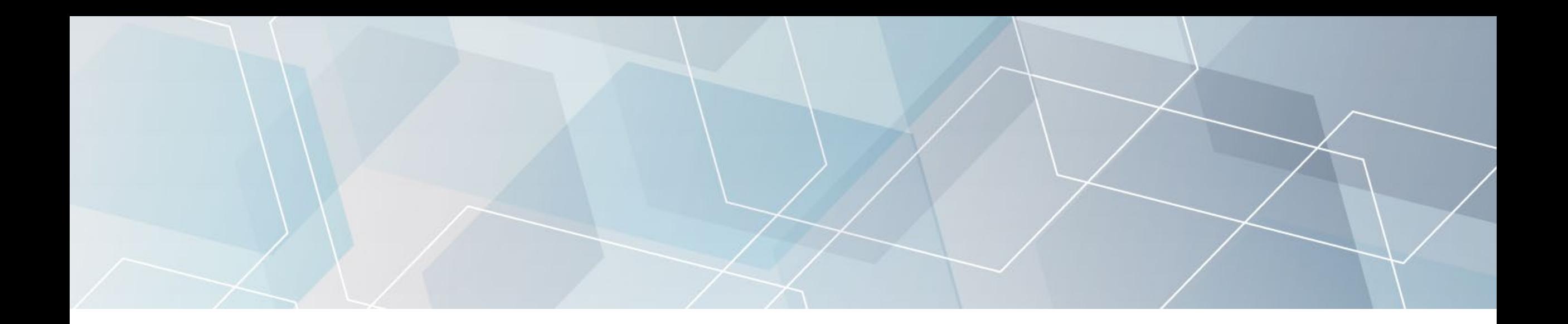

# The Software

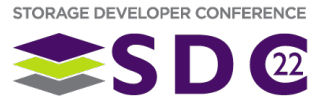

### ZFS Write Pipeline

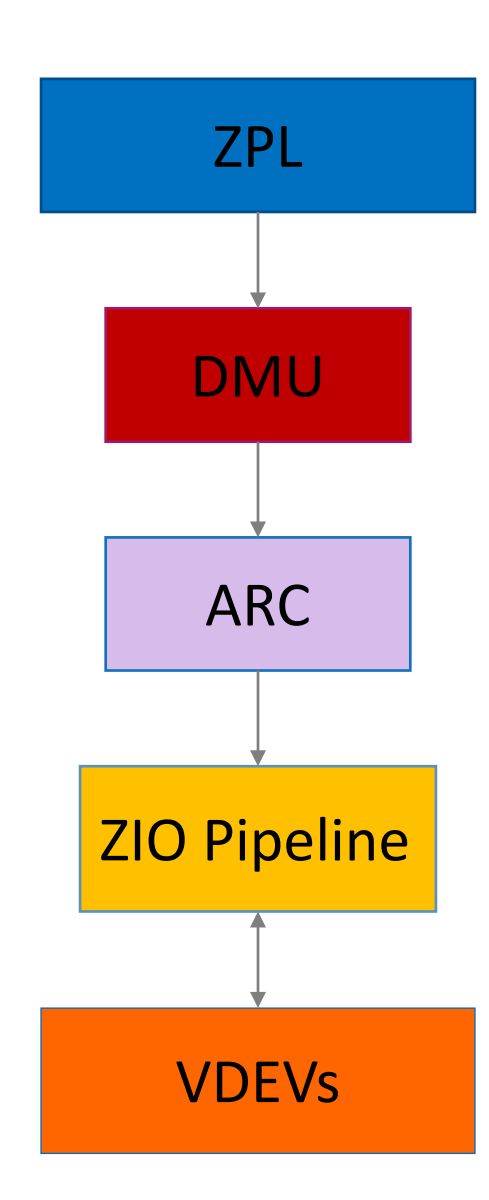

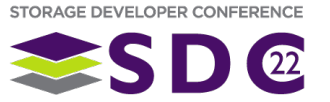

#### Data Processing Unit Services Module (DPUSM)

- Kernel module
- Standardized APIs for leveraging computational storage
	- **Provider API**
	- **User API**
- **Acts as registry for providers**

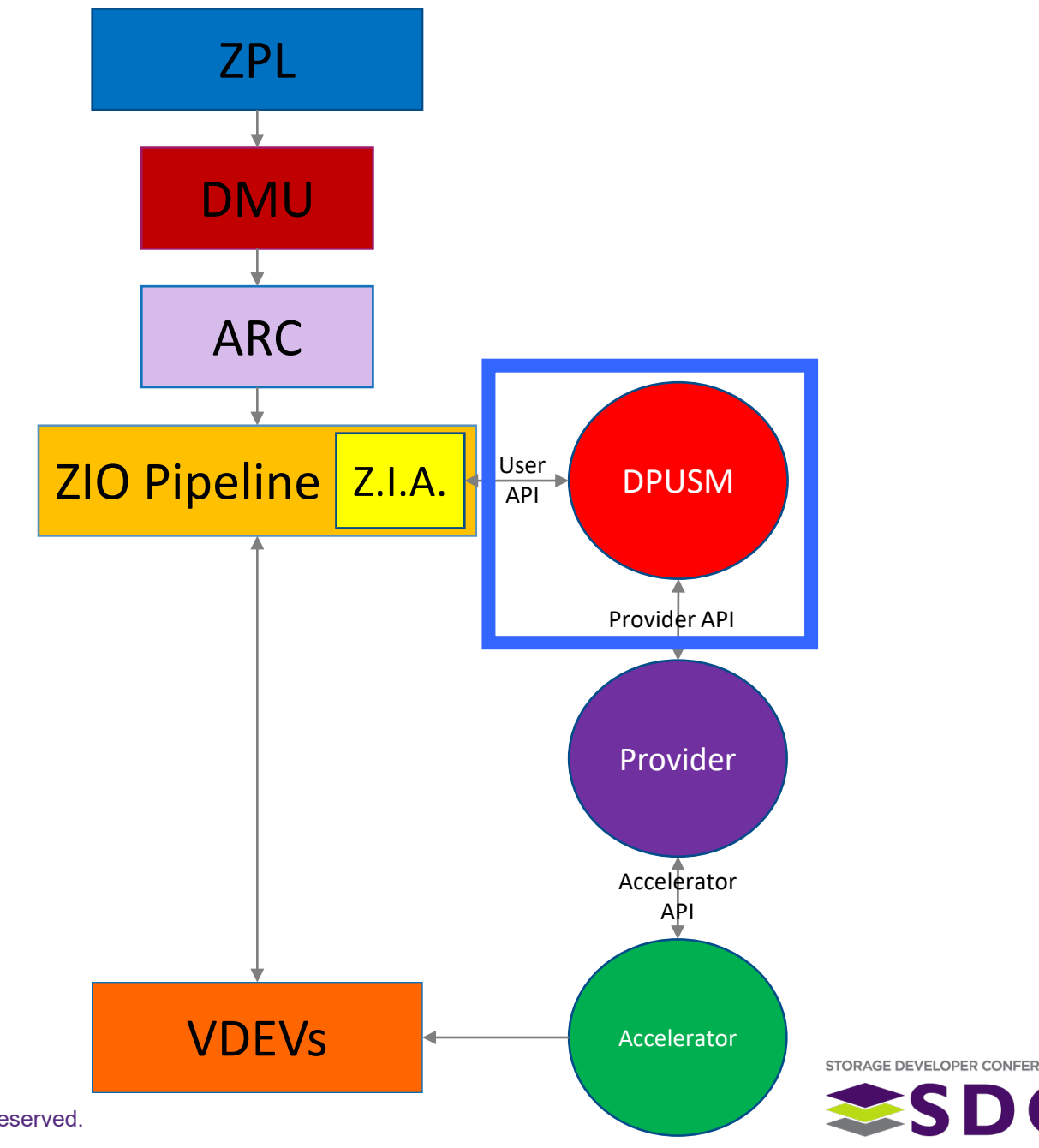

#### Providers

- Kernel module
- **Usually implemented by** accelerator vendor
- **DPUSM wrapper for** accelerator specific code
- Declares what the accelerator provides

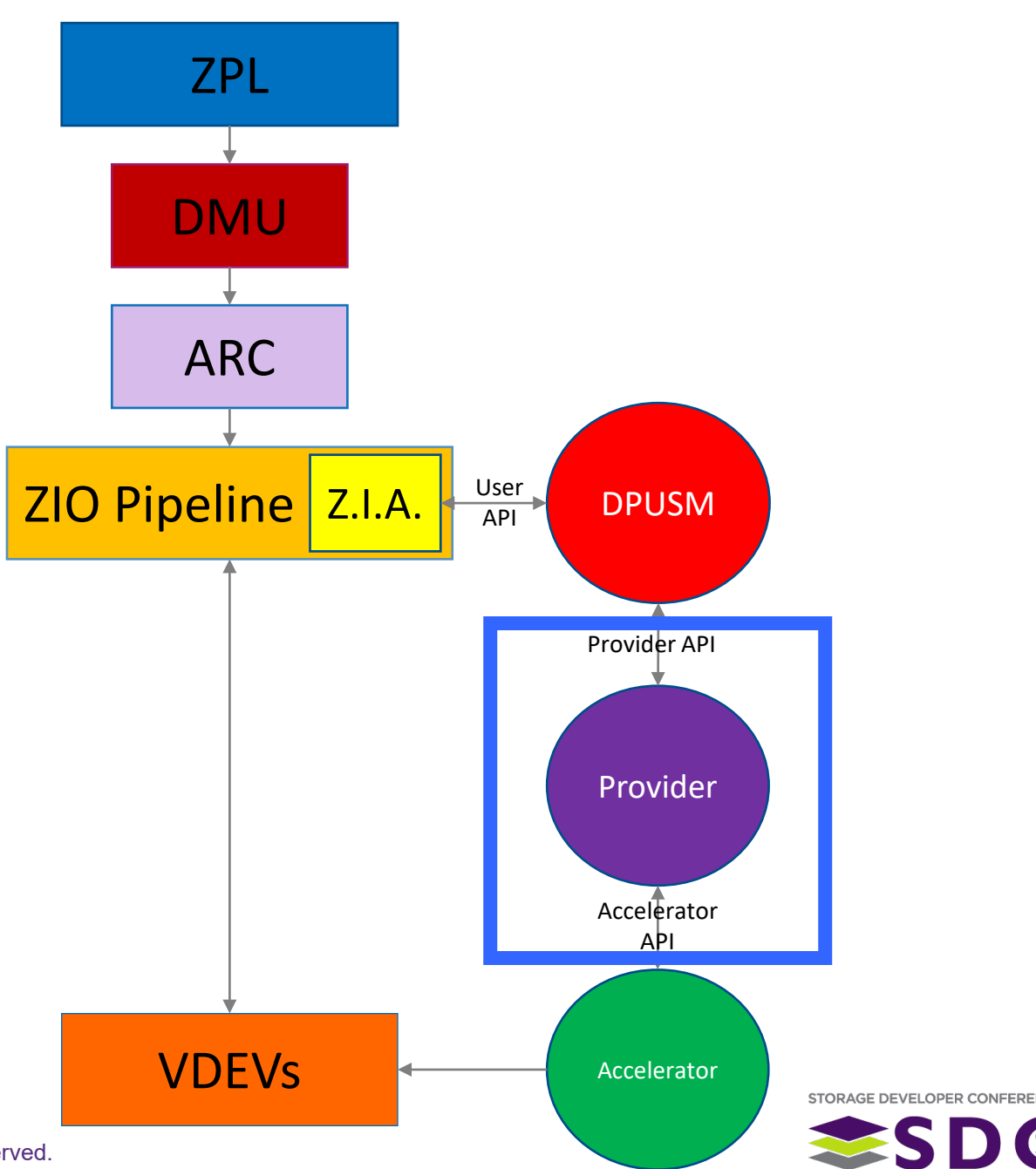

### Provider Implementation Basics

- $-$ #include <accelerator header.h>
- #include <dpusm/provider\_api.h>
- **Fill in DPUSM provider functions struct** 
	- **Analogous to VFS function pointers**
- Register provider with DPUSM on module initialization
- 1. Give user handle that references accelerator memory
- 2. Get user (in-memory) data into accelerator (copy, rdma, etc.) via handles
- 3. Accept handles for operations
- Communication with accelerator is connection protocol agnostic

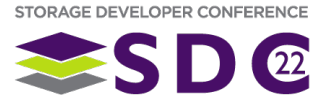

## Using a provider

- #include <dpusm/user\_api.h>
- **Find provider**
- Use provider functions in DPUSM user functions struct
- 1. Get opaque handle  $(v \circ id * )$  to accelerator memory (wrapped by provider)
- 2. Get in-memory data to accelerator via handle
- 3. Pass handle(s) to provider functions to operate on data

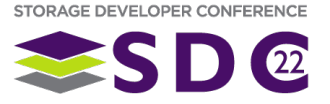

#### ZFS Interface for Accelerators (Z.I.A.)

- Modifications to the ZFS **write** pipeline
- **Transparent acceleration of CPU and** memory intensive ZFS write operations with accelerators
	- **Compression**
	- Checksum
	- **RAIDZ (Generation and Reconstruction)**
	- $\blacksquare$   $\blacksquare$
- User data access not affected
	- During write
	- **E** Afterwards

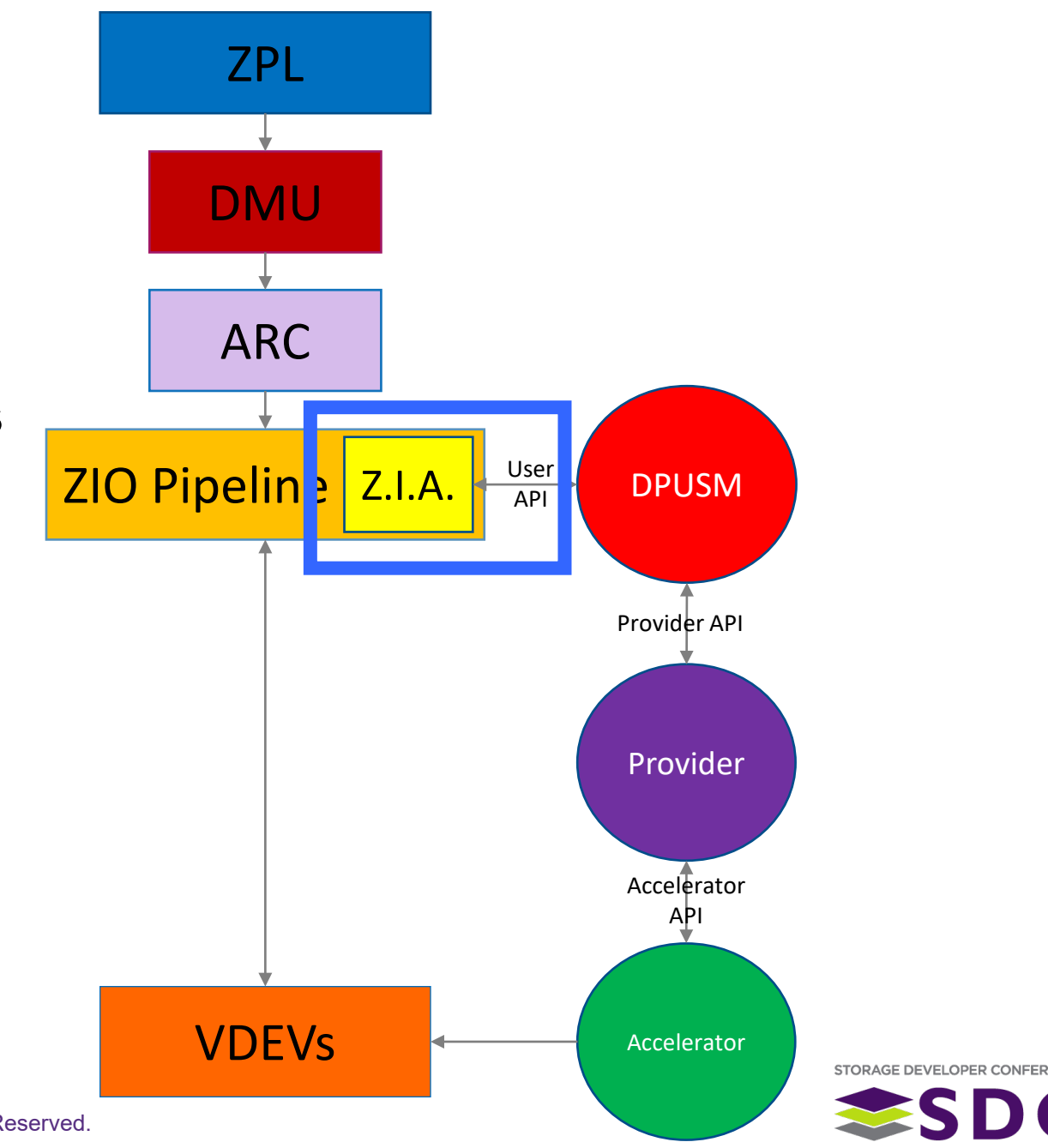

# Z.I.A. Usage (Admins)

**Currently need to reconfigure ZFS with**  $-\text{width}-zia=\text{CPUSM}$  **Root>** 

- **Expect that ZFS will always compile Z.I.A. once merged**
- Z.I.A. will not cause issues if DPUSM is not found at load time

#### Select a provider

zpool set zia\_provider=<provider name> <zpool>

#### **Enable offloading**

- zpool set zia\_<property>=on <zpool>
- **Offloading only occurs if the ZFS stage is enabled**

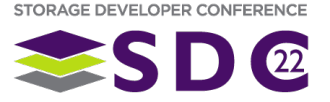

### ZFS Write Pipeline

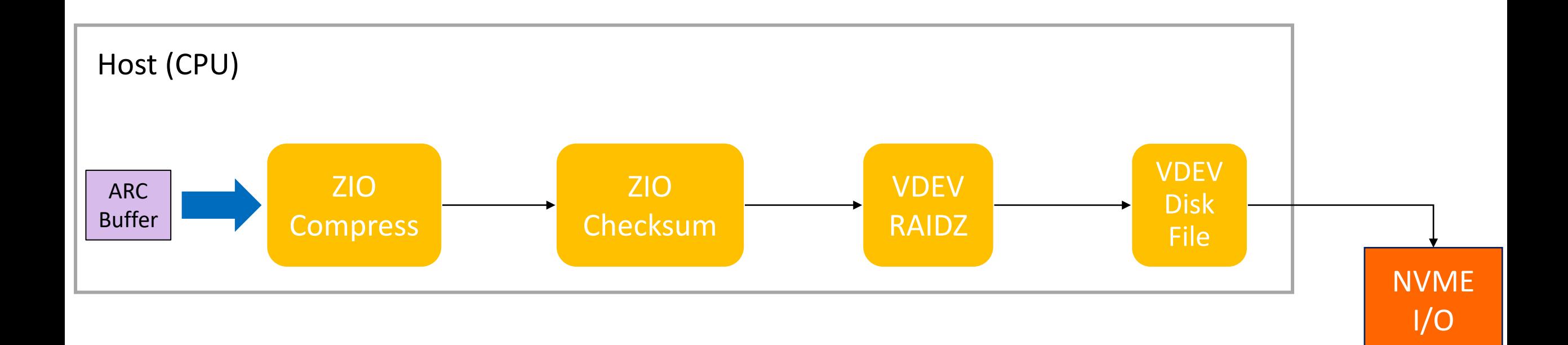

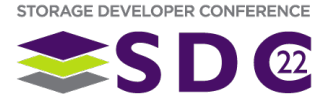

### General Description of Changes

- **If data is not offloaded at start of stage, offload it**
- Run the operation
- Return status code (not data)
- **If Z.I.A. fails, bring data back to memory, fall back to running operation** in software
- **If offloaded data cannot be returned to memory, restart write pipeline** 
	- A copy of the original data is still available in ZFS
	- Not implemented yet

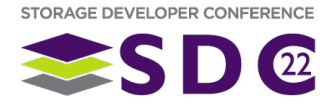

# Z.I.A. Write Pipeline

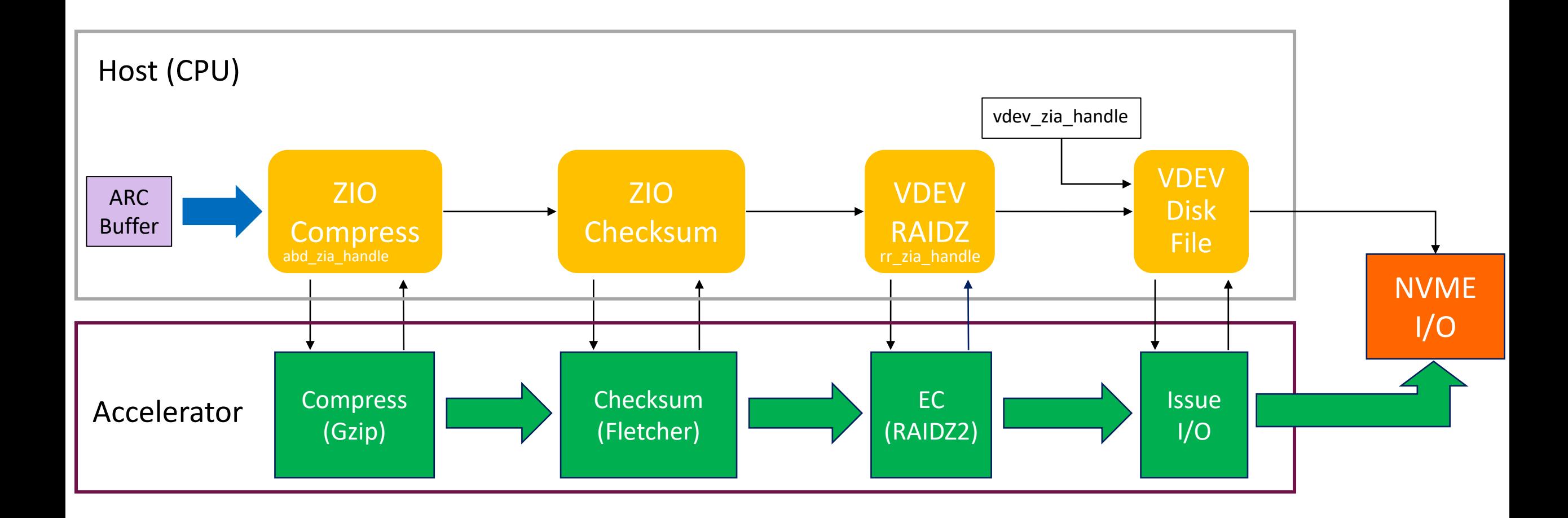

STORAGE DEVELOPER CONFERENCE SD @

#### Z.I.A. Performance with Eideticom NoLoad

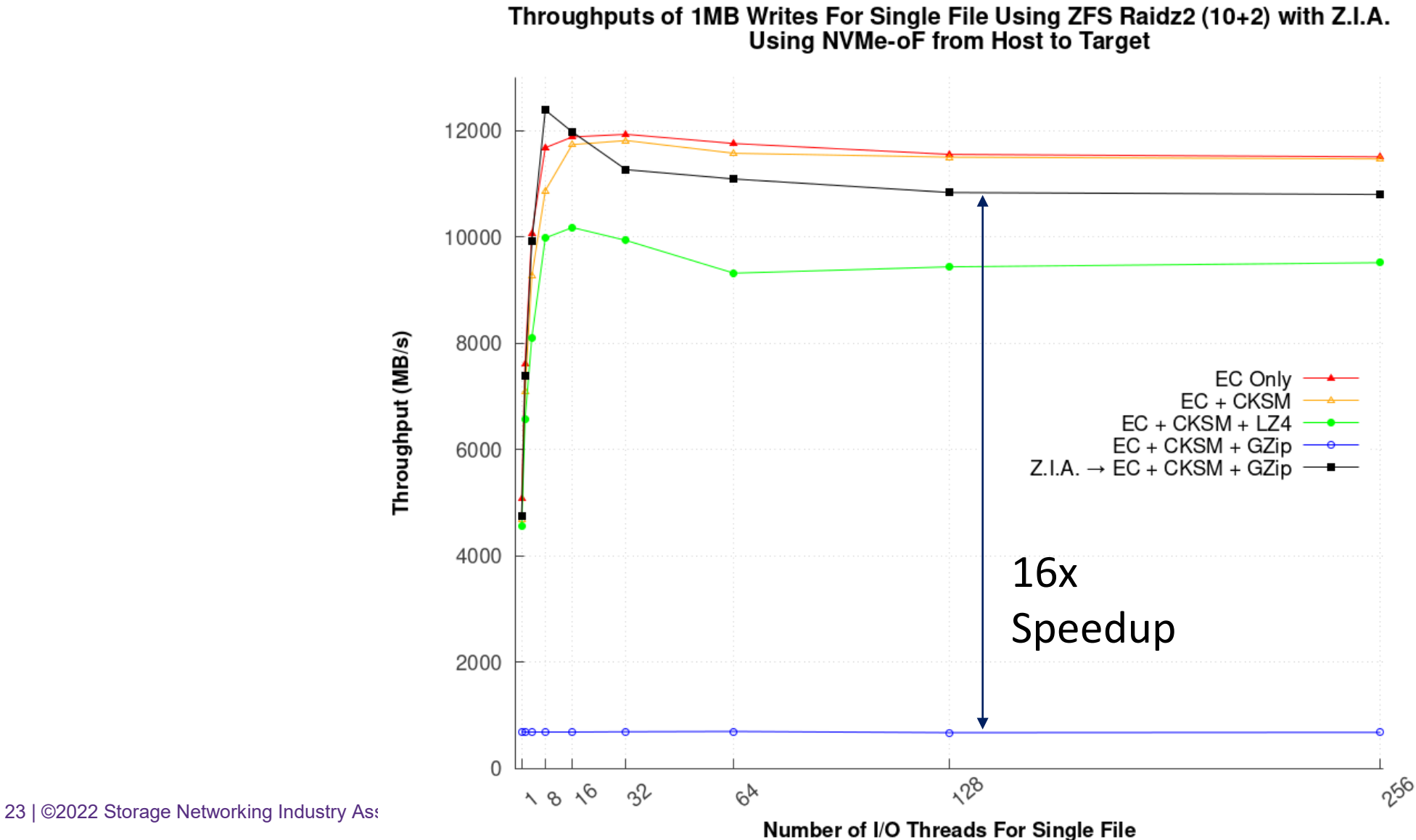

STORAGE DEVELOPER CONFERENCE

### Z.I.A. Resilver

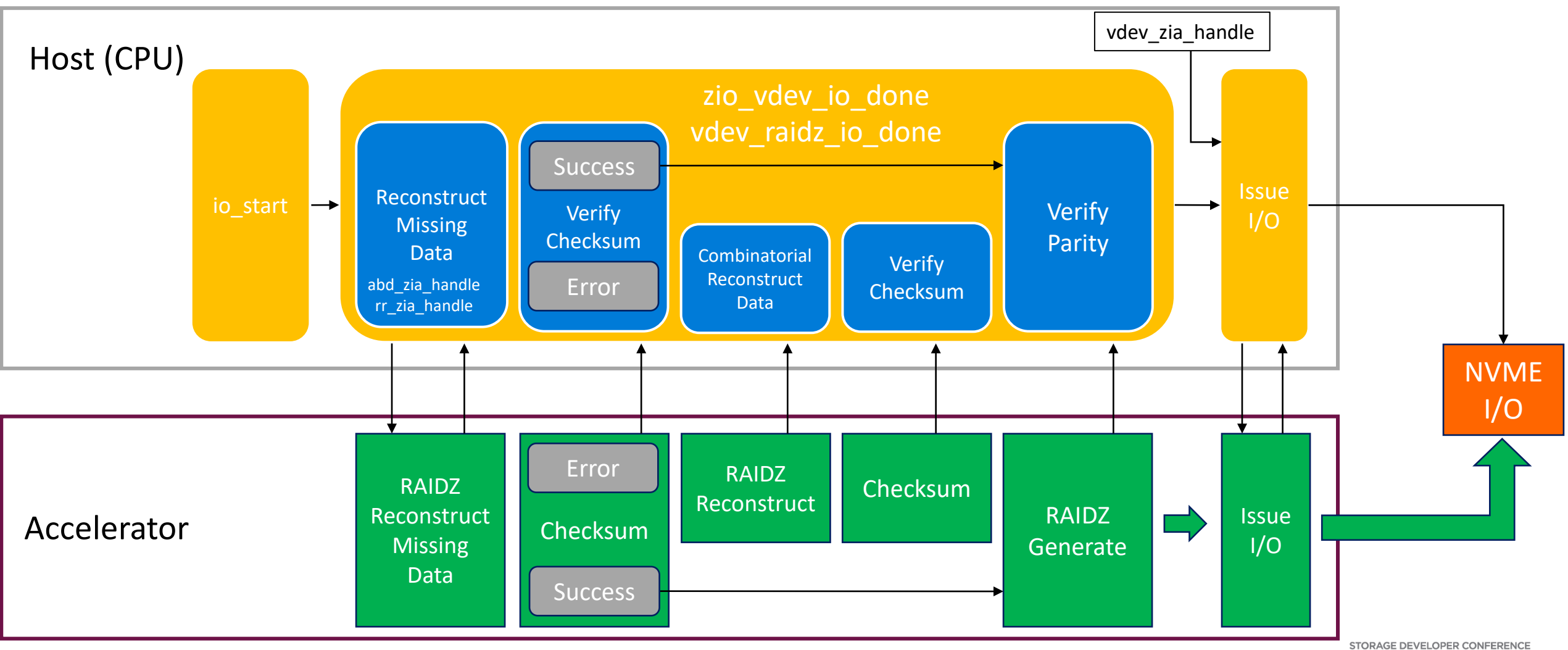

SD<sup>@</sup>

### More Information

#### ■ Z.I.A. Pull Request

- <https://github.com/openzfs/zfs/pull/13628>
- **Data Processing Unit Services Module** 
	- <https://github.com/hpc/dpusm>
- **Direct I/O Pull Request** 
	- <https://github.com/openzfs/zfs/pull/10018>

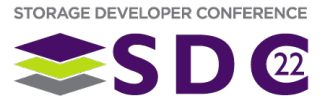

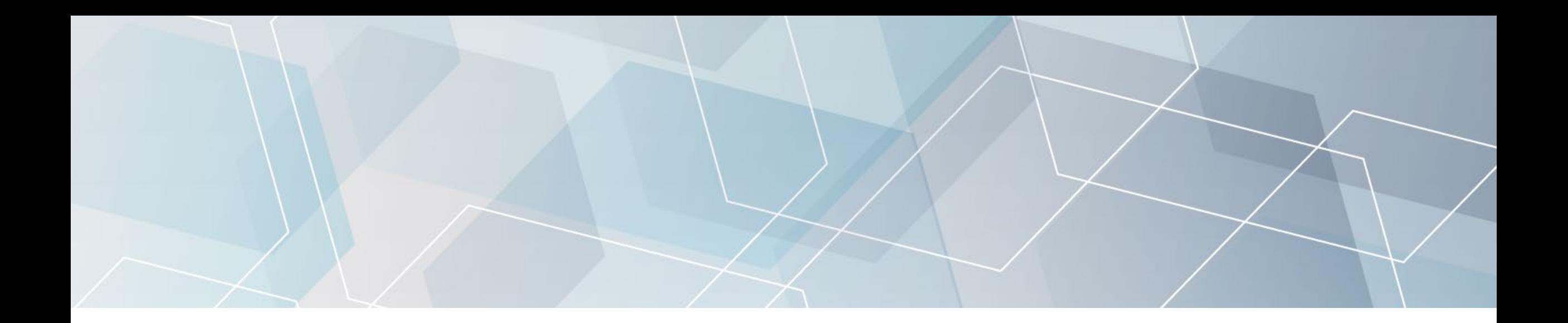

# Please take a moment to rate this session.

Your feedback is important to us.

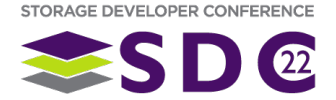